#### CORAL HEALTH CHART Anleitung zum Mithelfen für jedermann

# Unterstüze uns beim Überwachen der Korallen Riffe

#### **FORALWATCH** WWW.CORALWATCH.ORG

**THE UNIVERSITY OUEENSLAND** 

# BÜRGER-FORSCHER schützen Korallenriffe

Es gibt nicht genügend Wissenschaftler, um den Zustand aller Korallenriffe auf der Welt zu überwachen, und deshalb brauchen wir Deine Hilfe! Bei CoralWatch haben wir die Coral Health Chart (Gesundheitskart für Korallen) entwickelt, um Veränderungen in der Farbe der Korallen, z.B. durch Korallenbleichen, festzustellen. Die Karte ist einfach anzuwenden und ermöglicht so jedem sich bei der Überwachung unserer Riffe zu beteiligen, auch ohne spezielle Ausbildung. Man vergleicht lediglich die Farben auf der Karte mit denen einer Koralle und notiert den entsprechenden Code zusammen mit dem Typ der gemessenen Koralle. In unserer globalen Datenbank sind Daten aus über 80 Ländern, die auf diese Weise gesammelt wurden, verfügbar.

Weltweit benutzen Tauchzentren, Schulen, staatliche Organisationen, Wissenschaftler, sowie Touristen und Einzelpersonen die Coral Health Chart. Warte also nicht bis die Korallen bleichen, denn auch die Überwachung von gesunden Riffen ist wichtig. Wenn Du Lust hast mitzumachen, dann kontaktiere uns online und wir senden Dir Deinen kostenlosen Coral Health Chart.

### KORALLENRIFFE SIND WICHTIG für uns alle

Korallenriffe sind Orte unglaublicher natürlicher Schönheit. Die 800 Korallenarten bieten vielen verschiedenen Fischen und anderen Meeresbewohnern Schutz und Nahrung. Gesunde Korallenriffe sind zudem eine Nahrungsquelle für Millionen von Menschen, und schützen küstennahes Land vor Zyklonen, Sturmfluten, und Erosion durch Wellen. Korallenriffe bieten außerdem eine Möglichkeit gemäß kultureller Traditionen zu leben, und sie unterstützen örtliche Gemeinden, indem sie Nahrung und Rohstoffe zum Leben und für Jobs liefern.

### Die Anwendung der CORAL HEALTH CHART ist einfach

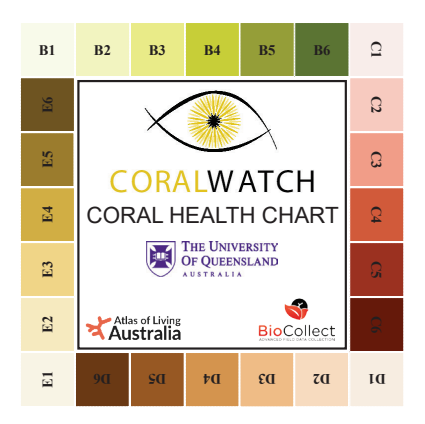

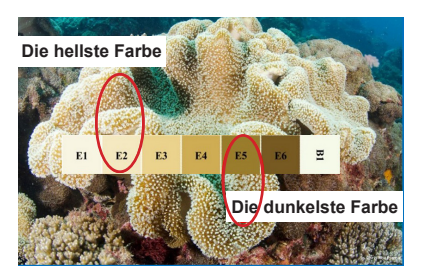

*Beispiel: finde die passende Farbe und notiere die hellste (E2) und die dunkelste (E5) Stelle innerhalb einer Korallenkolonie. Der Korallentyp hier ist Weichkoralle (Soft, SO).*

Die Coral Health Chart ermöglicht es, Änderungen von Korallenfarben zu dokumentieren. Sie ist somit ein praktisches Werkzeug zur Überwachung des Gesundheitszustandes von Korallen, für den Farbe als Indikator dient.

#### Und so geht's:

- 1. Wähle eine einzelne Koralle aus (siehe Methoden) und betrachte deren hellste Stelle.
- 2. Drehe die Karte, um die Farbe zu finden, die am besten mit der Farbe der Koralle übereinstimmt.
- 3. Notiere den Farbcode auf einer wasserfesten **Datentafel**
- 4. Nun betrachte die dunkelste Stelle der Koralle und finde die passende Farbe auf der Karte.
- 5. Notiere den Korallentyp.
- 6. Vermesse auf diese Weise mehrere Korallen. Versuche mindestens 20 Korallen pro Beobachtung zu vermessen.
- 7. Sende uns Deine Daten via www.coralwatch.org.

#### Farbwerte

 $\mathbf{S}$ 

- Farben auf der Coral Health Chart repräsentieren die ś am häufigsten auftretenden Farben auf Korallenriffen.
- Jedes der einzelnen Farbquadrate enspricht einer  $\mathbb{R}^2$
- Konzentration an symbiontischen Algen, die im Gewebe  $\mathbf{B}$ 
	- der Koralle leben, und korreliert daher direkt mit deren
- Gesundheitszustand. Das Erfassen der hellsten und  $\mathbf{z}$
- dunkelsten Farbwerte hilft, die natürliche Farbvariabilität
- $\overline{a}$ der Korallen zu beschreiben.

#### KORALLENTYPEN - nur vier unterschiedliche

Korallentypen haben unterschliedliche Formen. Wähle eine (oder die ähnlichste) dieser vier Korallentypen:

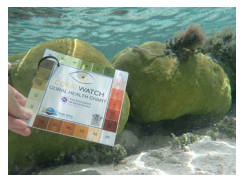

**Blockkoralle** (Boulder coral - BO) massive oder runde Korallen, wie etwa viele Porites Arten.

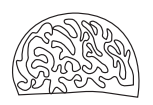

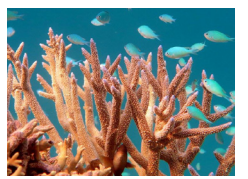

Verzweigte koralle (Branching coral - BR) verzweigte Korallen, wie zum Beispiel einige *Acropora* Arten.

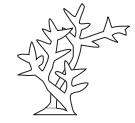

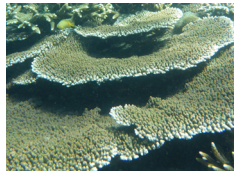

**Tellerkoralle** (Plate coral - PL) tellerförmige Korallen, wie etwa flache *Acropora* Arten.

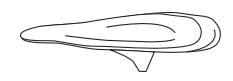

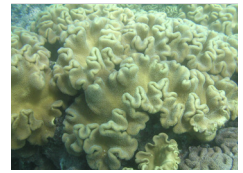

**Weichkoralle** (Soft coral - SO) Korallen ohne Kalkskelett, wie zum Beispiel *Sarcophyton* Arten.

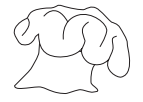

#### Untersuchungs METHODEN

Die Coral Health Chart ist für's Tauchen, Schnorcheln, oder Riff-Wandern geeignet. Wähle die Untersuchungsmethode, die für deine Fähigkeiten, Erfahrung, und deinen Standort am besten geeignet ist. Am häufigsten wird die stichprobenartige Untersuchungsmethode benutzt.

Stichprobenartige Messung – Zufällige Korallenwahl. Schwimme entlang einer (gedachten) geraden Linie über das Riff. Alle zwei Flossenschläge wähle die Koralle, die Dir am nächsten ist.

Transekt Messung – Schwimme entlang einer ausgelegten, geraden Leine (Transekt) und wähle Korallen alle paar Meter entlang des Transekts. Pass' auf, dass du dabei keine Korallen beschädigst.

Dauerhafter Transekt – Wähle Korallen, die Du leicht wiedererkennen und somit wiederholt vermessen kannst.

# TIPPS für's Messen

- Vermeide es, die äußersten Spitzenverzweigter oder tellerförmiger Korallen zu messen; selbst in gesunden Korallen sind sie weiß.
- Miss keine blauen oder violetten Korallen; sie reagieren anders auf das Bleichen. Wähle ausschließlich Korallen, deren Farben auf der Coral Health Chart zu finden sind.
- Auf Grund von Farbverlust in Wassertiefen über 5 m, benutze eine Taschenlampe bei tieferen Tauchgängen.
- Neben Deinen Daten über Korallen farbe und Typ, notiere auch andere Details deines Trips. Ein GPS Gerät ist hilfreichan Orten, die nicht in unserer Datenbank zu finden sind.
- ● Korallen sind empfindliche Lebewesen. Vermeide daher sie zu berühren oder auf sie zu treten. Beim Tauchen sollte deine Ausrüstung angemessen gesichert sein.
- ● Vermesse nicht nur bereits gebleichte Korallen. Deine Korallenwahl sollte das gesamte Farbspektrum vorhandener Korallen widerspiegeln.

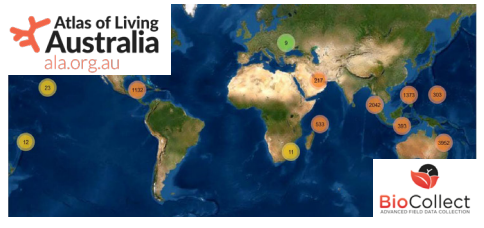

#### Weltweite DATEN

Unsere globale Datenbank, aktuell mit Daten aus 81 Ländern, wird vom 'Atlas of Living Australia, the Biocollect platform' unterstützt. Alle Daten sind öffentlich zugänglich und können umsonst heruntergeladen werden, z.B. für den Unterricht, oder zu Forschungs- oder Managementzwecken. Deine erhobenen Daten kannst du auf www. coralwatch.org eintragen. Neben den Details deiner Beobachtung kannst du auch Fotos und Informationen über Korallenarten hinzufügen.

### Analysiere deine ERGEBNISSE

Mit Hilfe von Filtern kannst du einzelne Untersuchungen finden und ansehen. Die Daten können auf einer Weltkarte und in Form von Graphen dargestellt werden.

#### Verteilung von Riff **Farbwerten**

Dieses Säulendiagramm zeigt die Verteilung von Farbwerten eines Riffs. Bei gesunden Riffen liegen die meisten Werte bei 3 oder darüber.

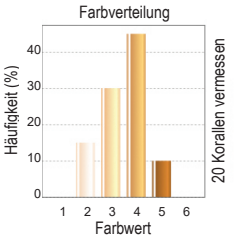

#### Verteilung von Korallentypen

Dieses Kreisdiagramm zeigt die Verteilung der vier Korallentypen in einer Beobachtung.

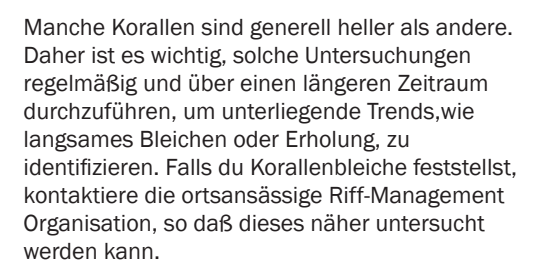

Verzweigt Block Weich **Teller** 

### KORALLEN BLEICHEN wenn sie gestresst sind

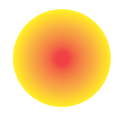

In einer gesunden Koralle leben symbiontische Algen (Zooxanthellen) innerhalb des Gewebes der Koralle. Die Algen liefern der Koralle Nährstoffe und Energie, und sie verleihen ihr die charakteristische braune Farbe. Bei schlechten Verhältnissen in ihrer Umgebung kann es vorkommen, dass Korallen ihre symbiontischen Algen abstoßen, wodurch sie ihre Farbe verlieren und weiß werden. Dieses 'Weiß werden' von Korallen nennt man auch Korallenbleiche. Manchmal können sich Korallen jedoch vom Ausbleichen erholen. Wenn die auslösenden, stressigen Umweltbedingungen jedoch zu gravierend sind oder zu lange anhalten, kann der Verlust der Symbionten und der damit verlorenen Nährstoffe zum Tod der Korallen führen. Aber selbst wenn Korallen sich erholen, ist das oft nicht zu voller Gesundheit.

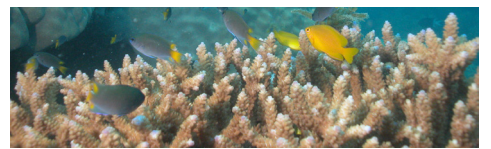

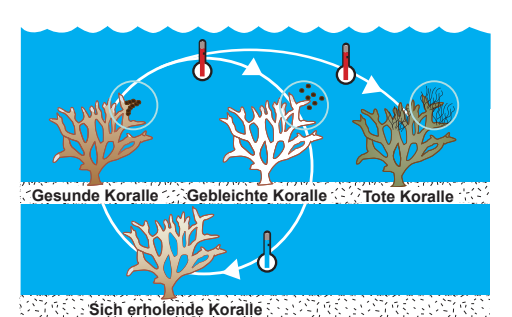

*Erhöhte Wassertemperaturen können zu Korallenbleiche*

*führen. Korallen können sich erholen, wenn die Wassertemperaturen wieder auf ein normales Niveau sinken.*

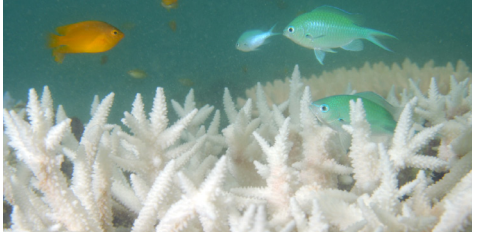

*Änderungen der Wassertemperatur von nur einem oder zwei Grad können bereits zu Korallenbleiche führen.* 

### KORALLENRIFFE SCHÜTZEN fängt zuhause an

Emissionen zu reduzieren, Geld zu sparen, die Natur zu schützen und wiederherzustellen. Das alles ist wichtig um eine Welt zu bewahren, die unsere Kinder auch noch genießen können, um deine Seele zu stärken, oh und natürlich um die Welt zu retten!

CoralWatch hat seinen Sitz an der University of Queensland in Brisbane, Australien, und hat einerseits das Ziel, möglichst viele Riffe zu überwachen um Korallenbleichen zu dokumentieren. Andererseits ist Coralwatch auch stark engagiert um möglichst viele Leute weltweit über die Erhaltung von Korallenriffen aufzuklären. CoralWatch hat viele Lehrmaterialien herausgebracht, wie zum Beispiel das Buch 'Coral Reefs and Climate Change', das über unseren online shop erhältlich ist. Viele weitere Resourcen und Lehrpläne können auf unserer Internetseite kostenlos heruntergeladen werden, so dass auch Du dabei helfen kannst ein Bewusstsein für unsere wundervollen Riffe zu schaffen.

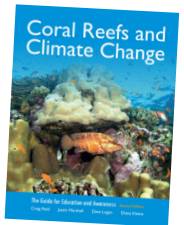

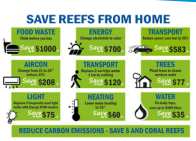

CoralWatch

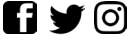

School of Biological Sciences The University of Queensland St Lucia QLD 4072 Australia ph. +61 (0) 7 3365 3127 info@coralwatch.org www.coralwatch.org

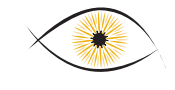

#### **CORAIWATCH**

THE UNIVERSITY OF QUEENSLAND **AUSTRALIA** 

CREATE CHANGE

© 2022 Produziert von CoralWatch. Übersetzt von Martin Luehrmann, Uli Siebeck. Fotos: Monique Grol, Ove Hoegh-Guldberg, Emma Kennedy, Justin Marshall, Chris Roelfsema, Trevor Smith and CoralWatch.